## Unit Order Confirmation

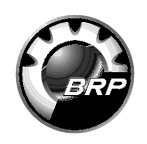

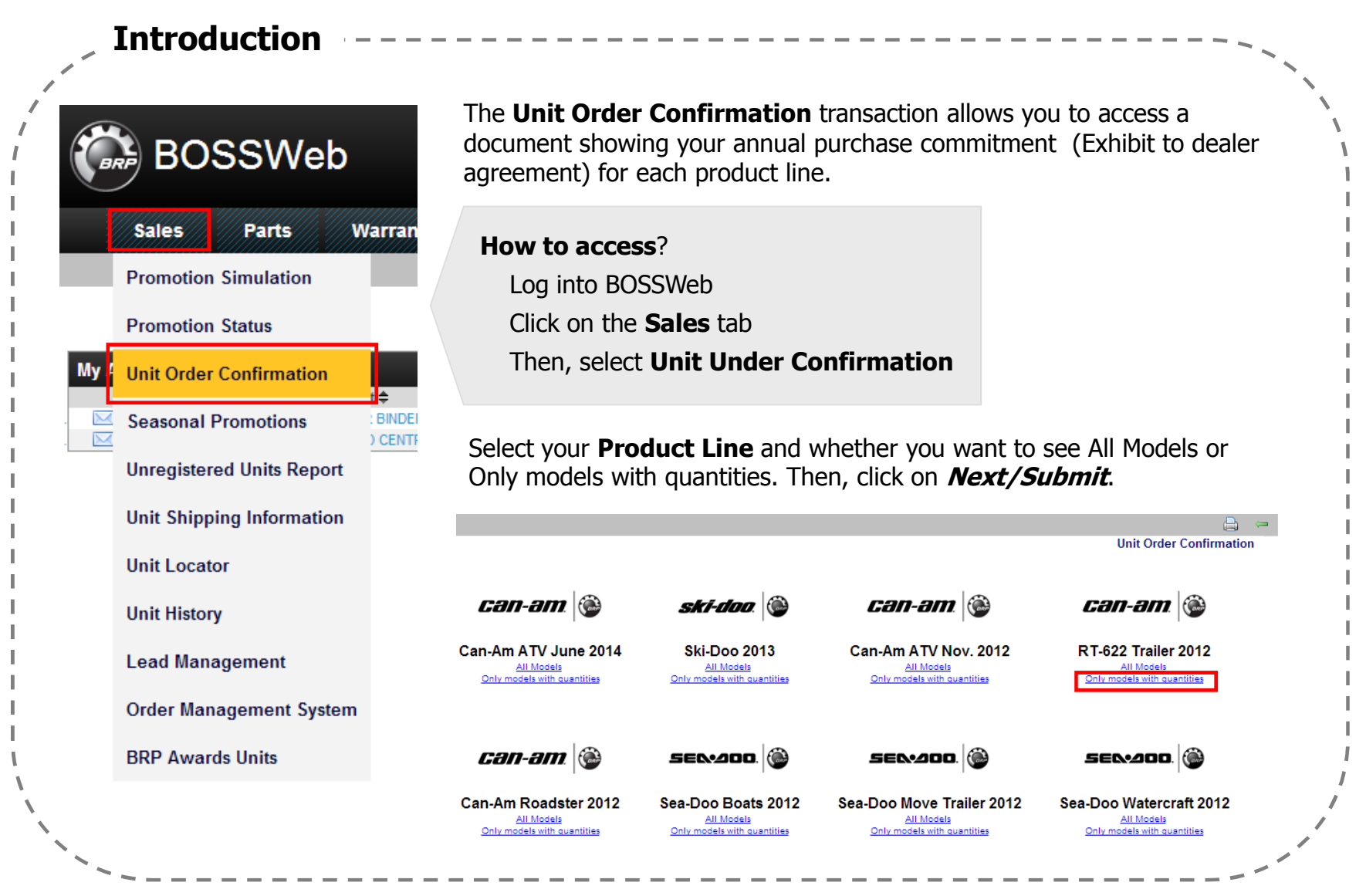

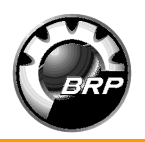

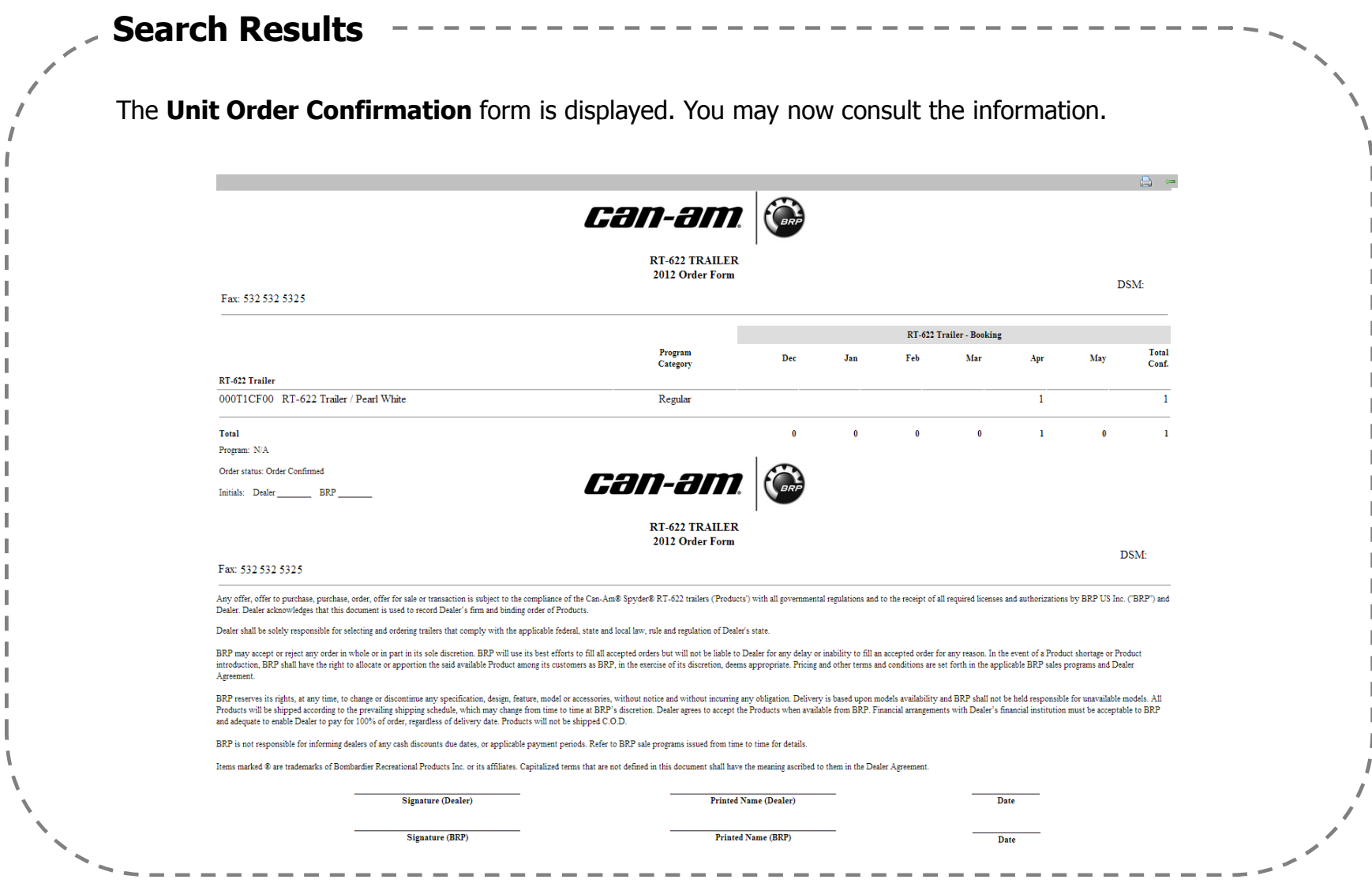